## *Session 3* **Session 5: Approaching the**  *Session 4: Costing & Pricing* **Market**  Session 5: **Approaching the Market** *Session 3: Global Market Research* Session 3: **More Intelligence** Refine your list of potential overseas markets Market V

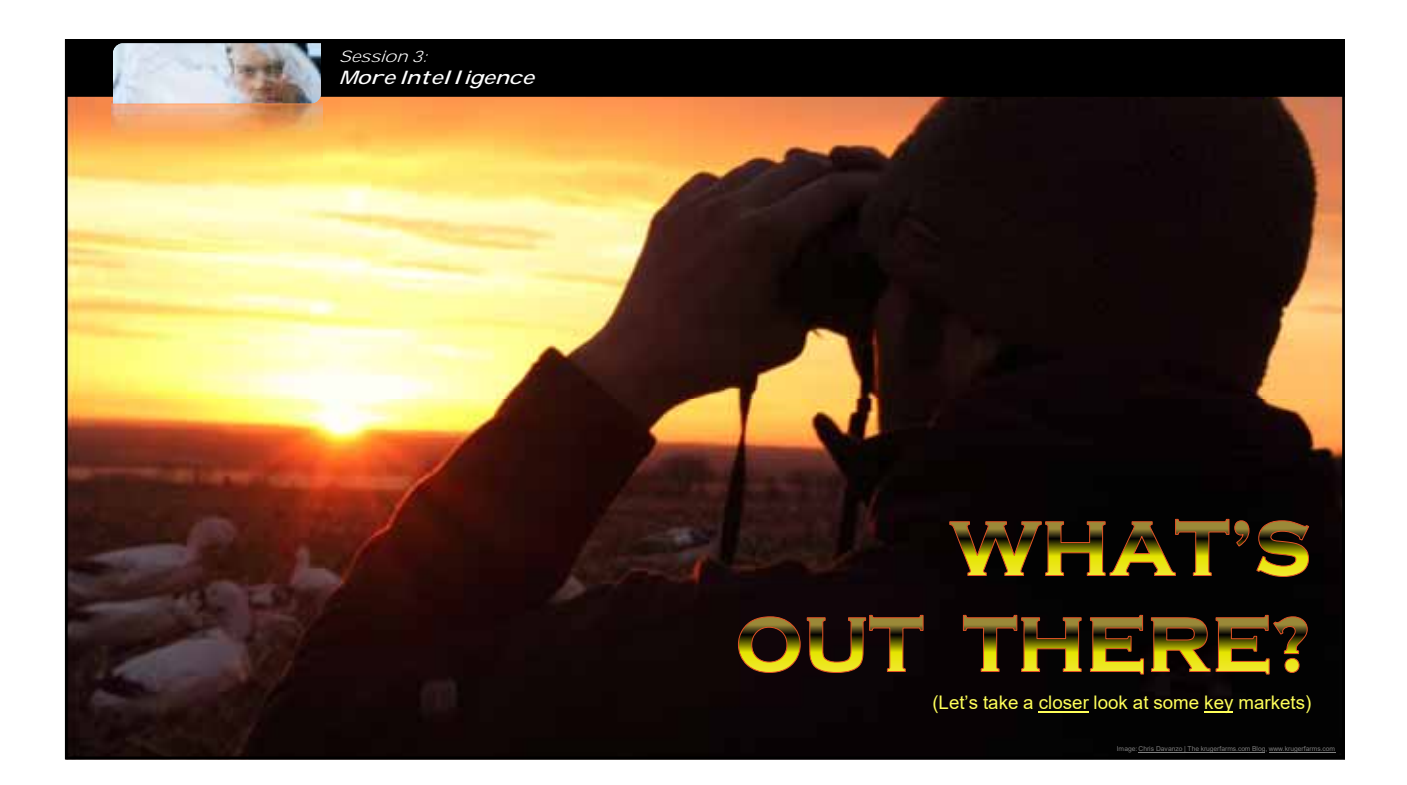

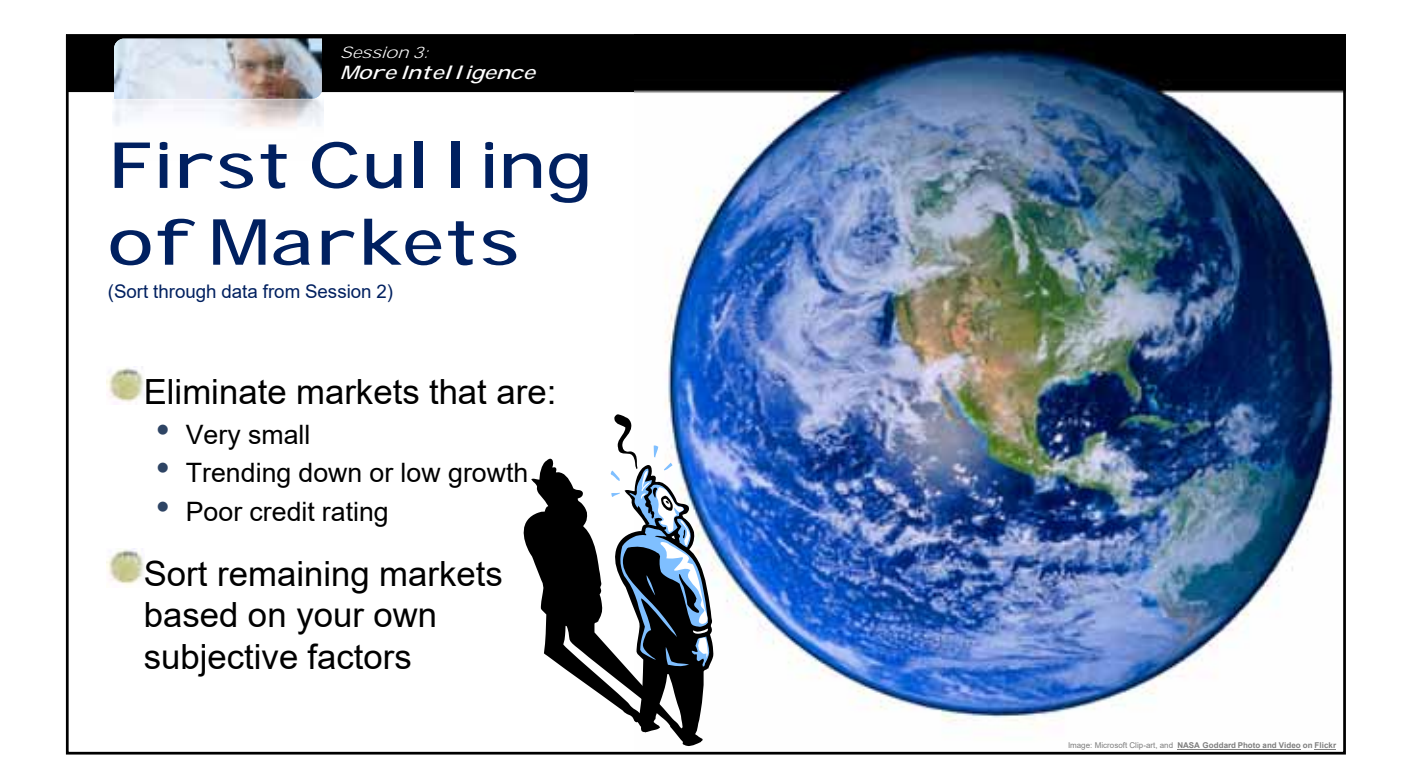

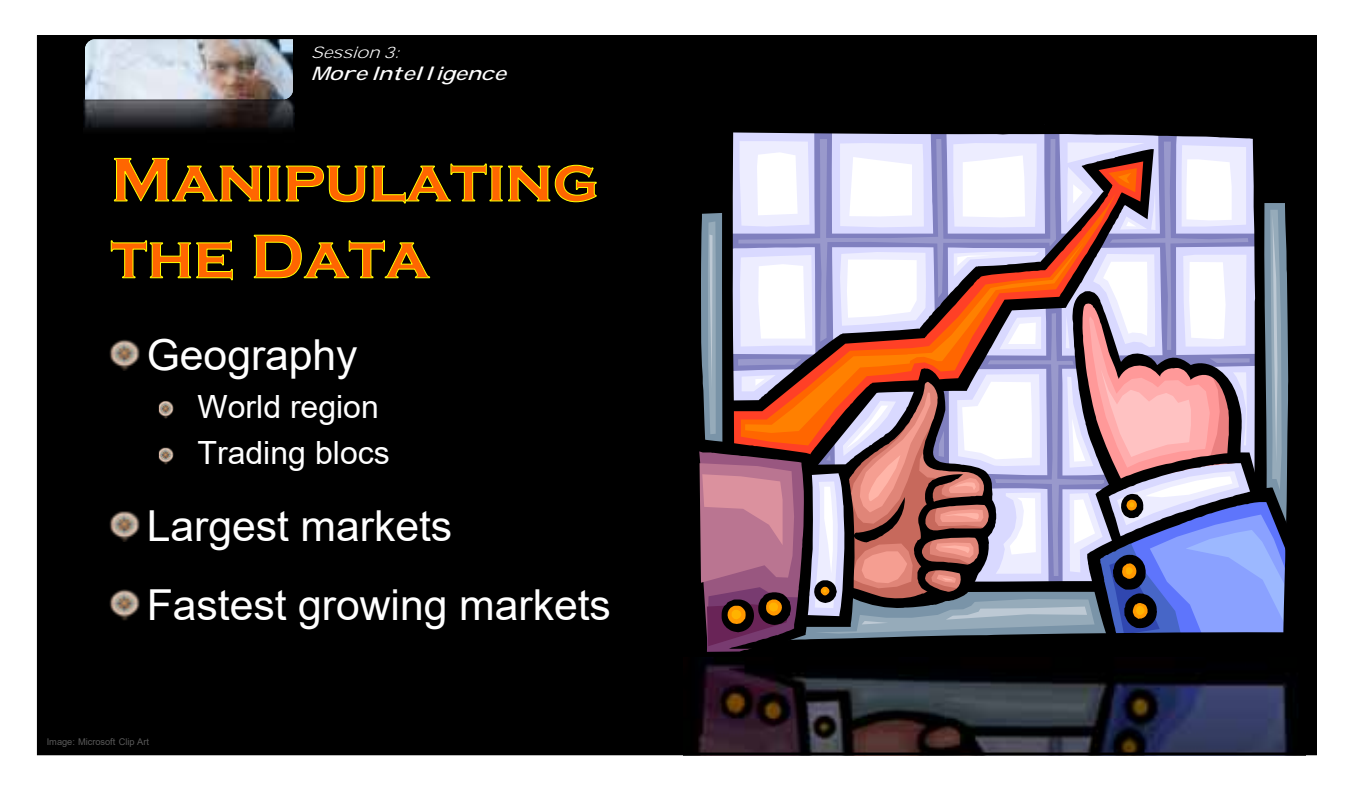

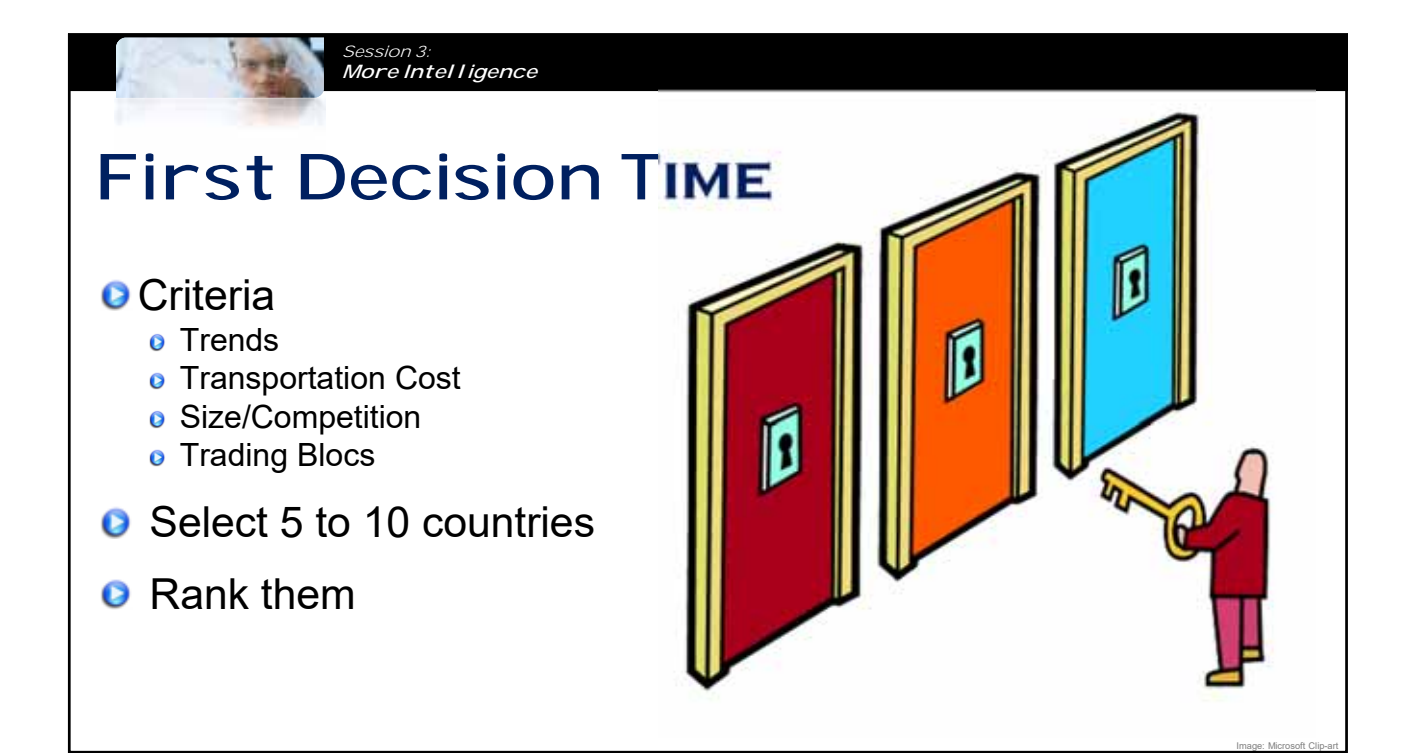

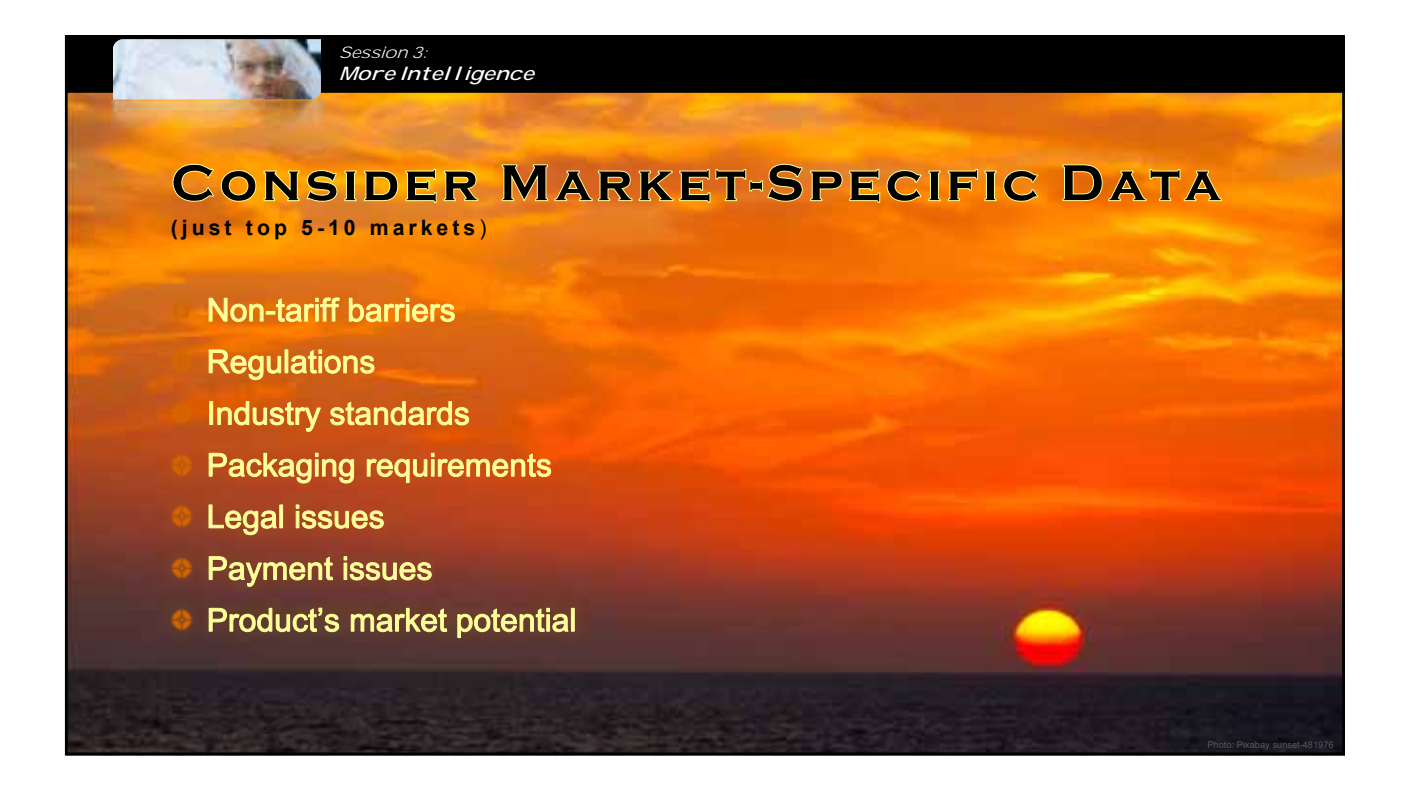

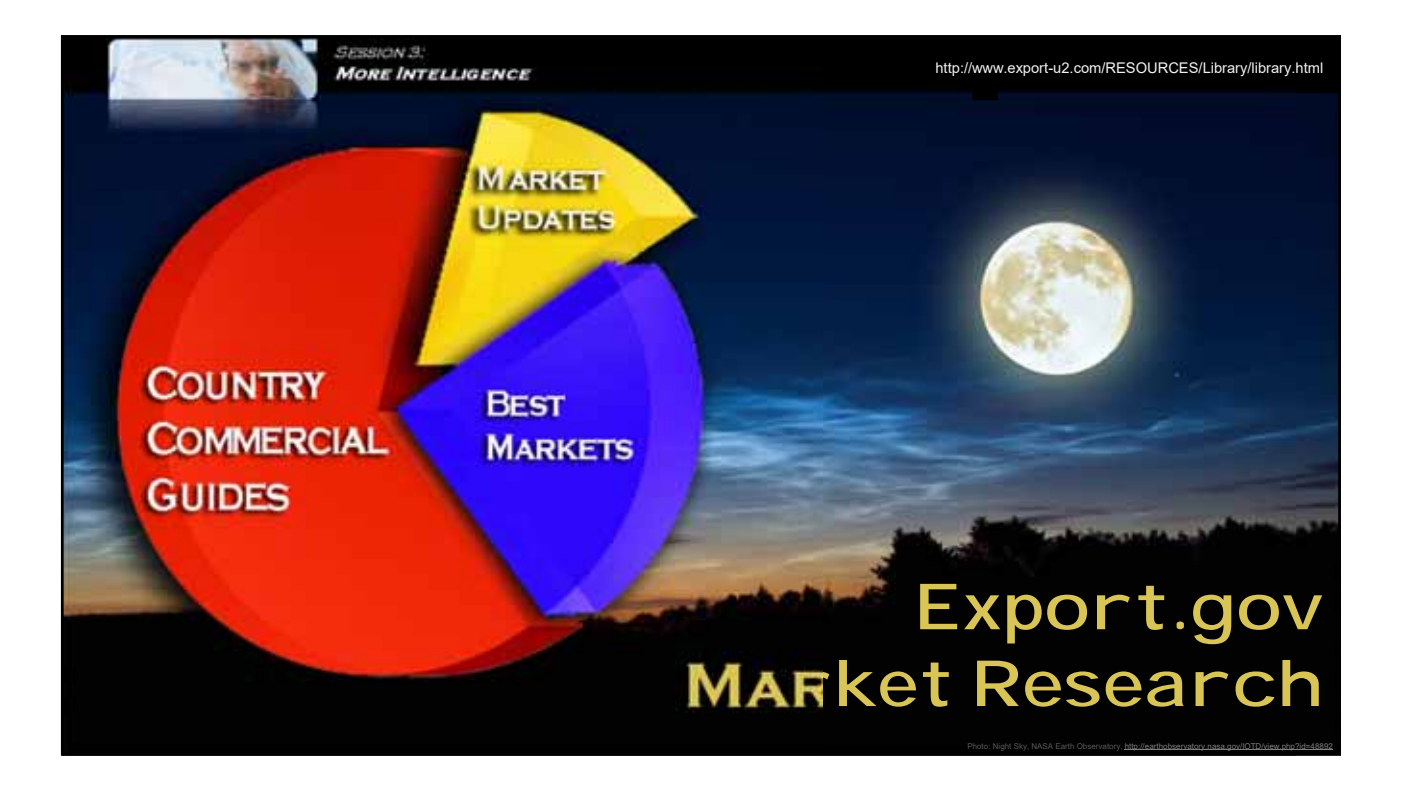

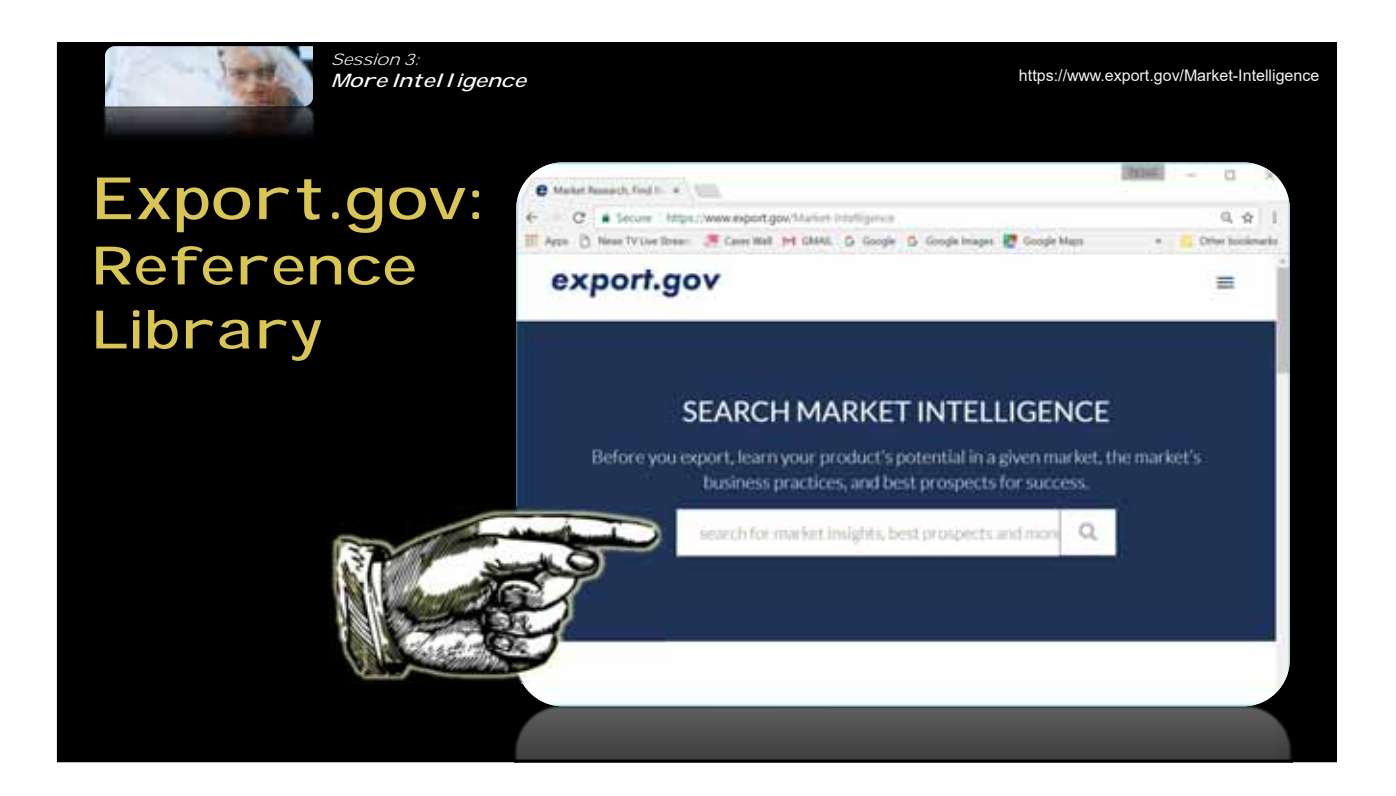

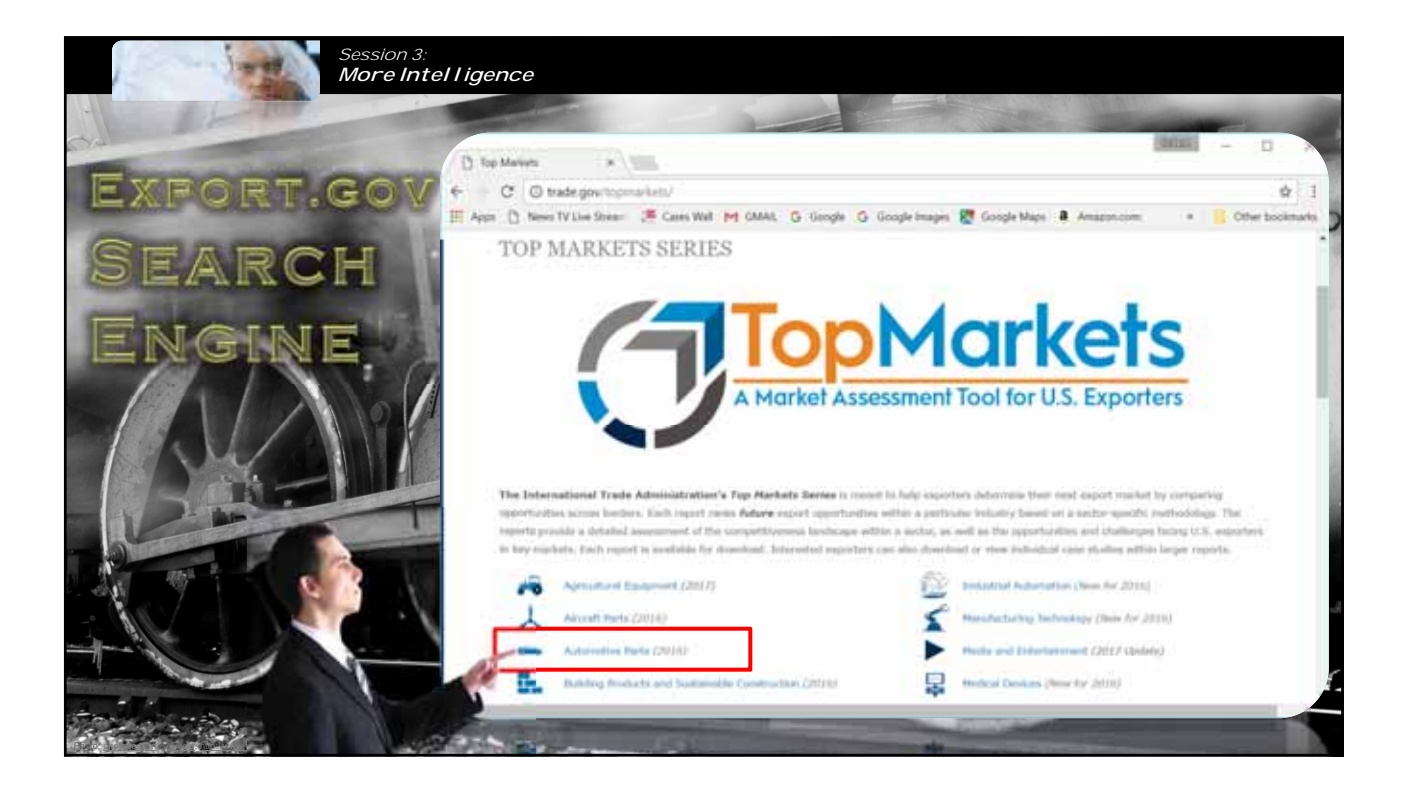

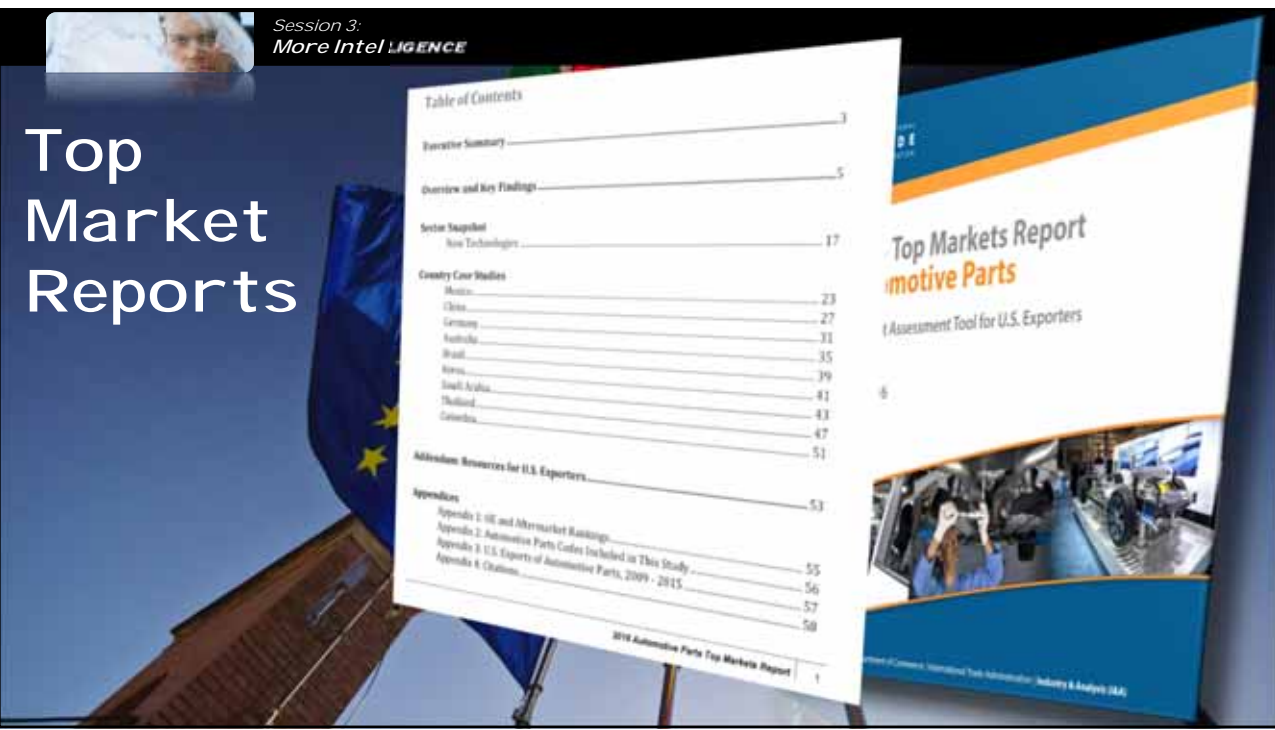

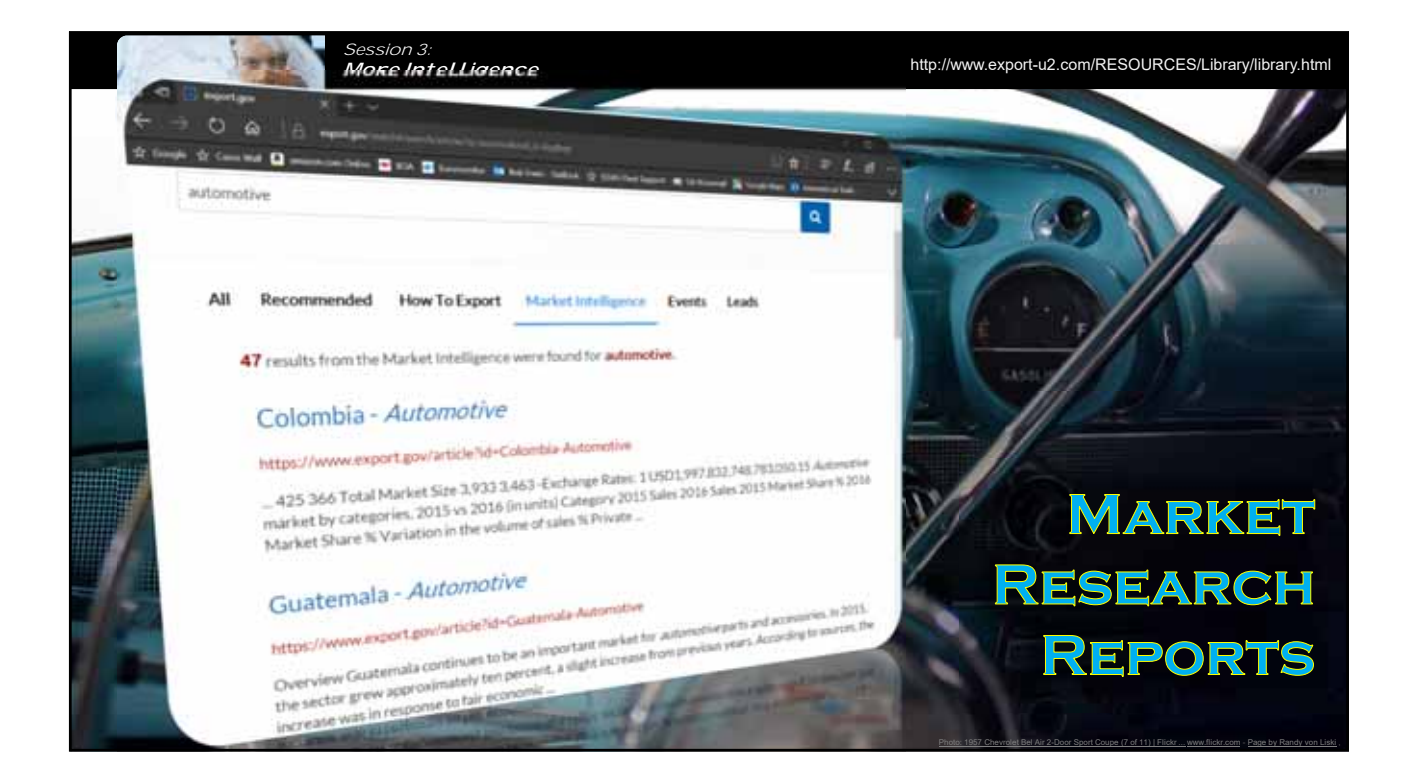

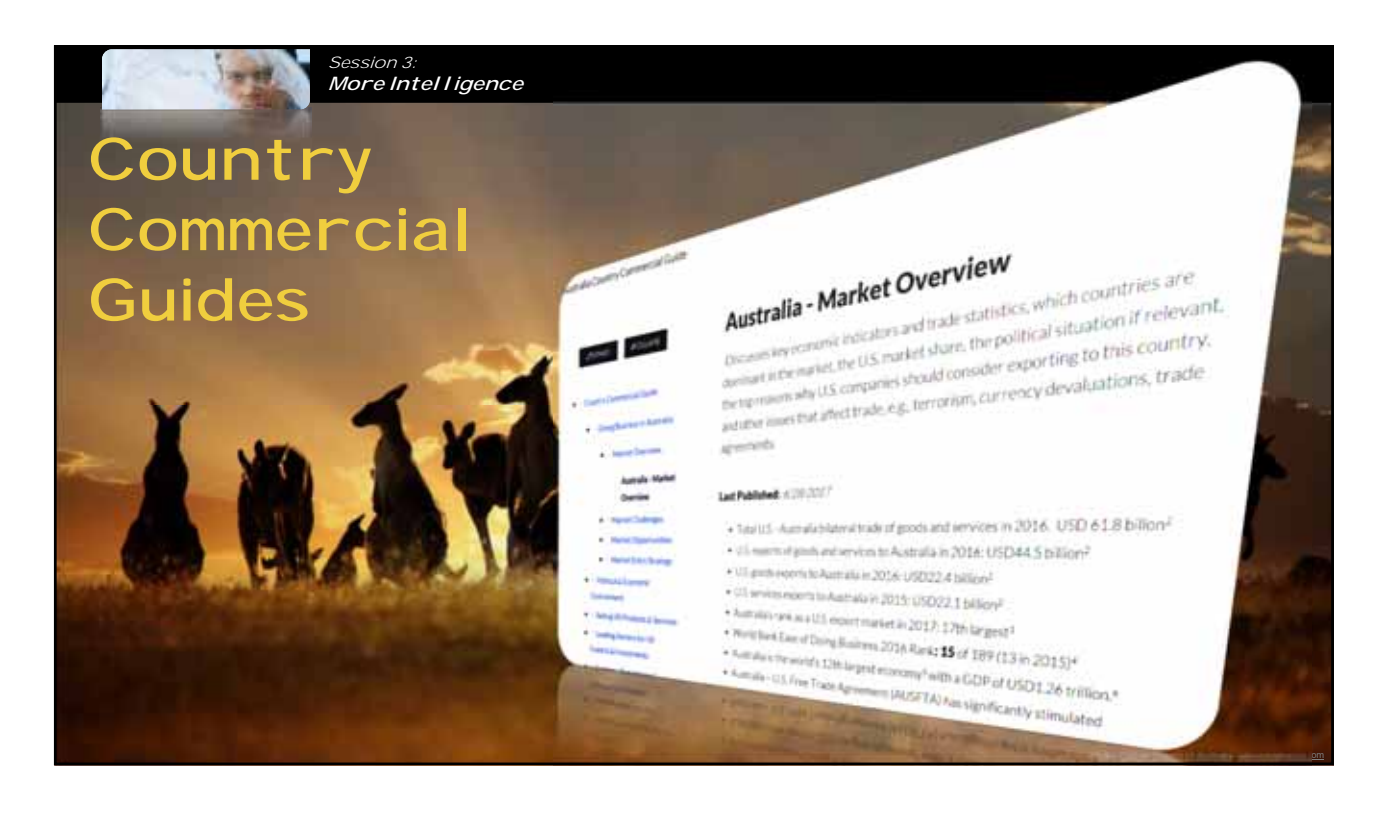

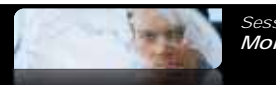

# **OTHER INFO SOURCES**

#### **USEAC**

**a** http://www.buyusa.gov

### **O** SBDC

http://www.asbdc-us.org

#### **State Economic Development Agencies**

http://www.sidoamerica.org/d irectory/directory.htm

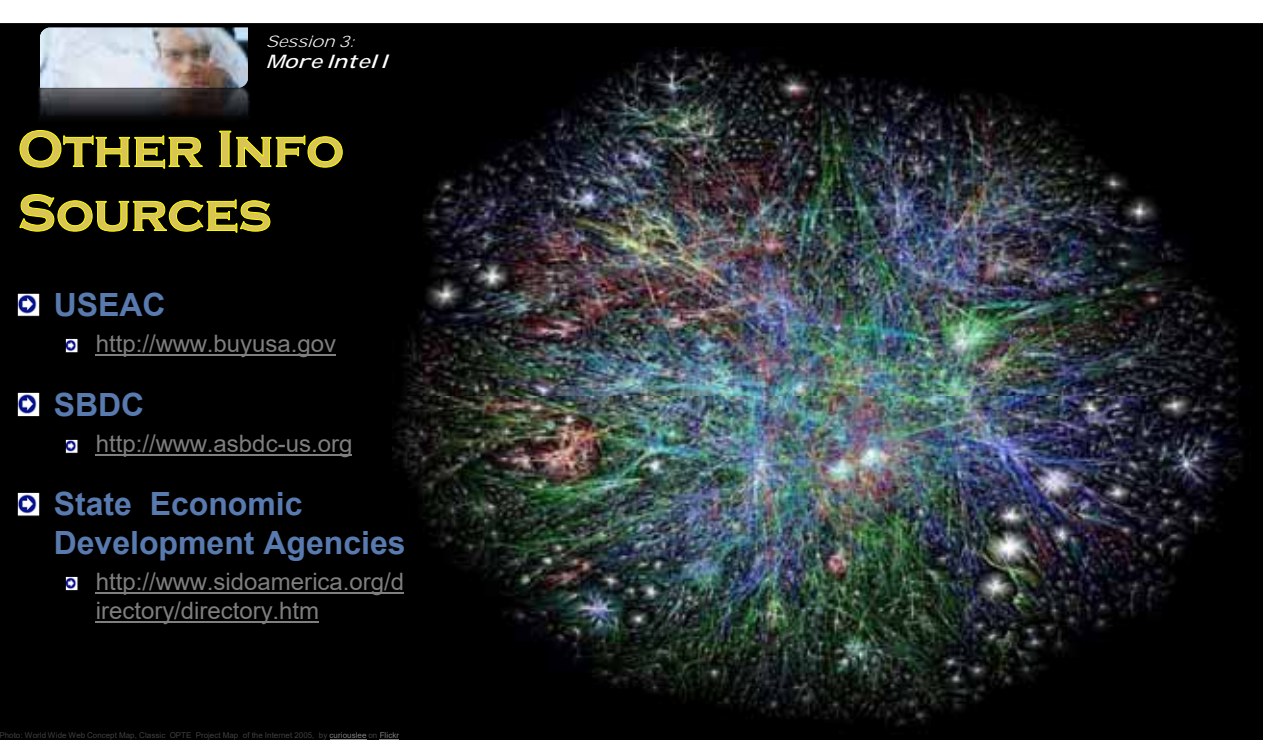

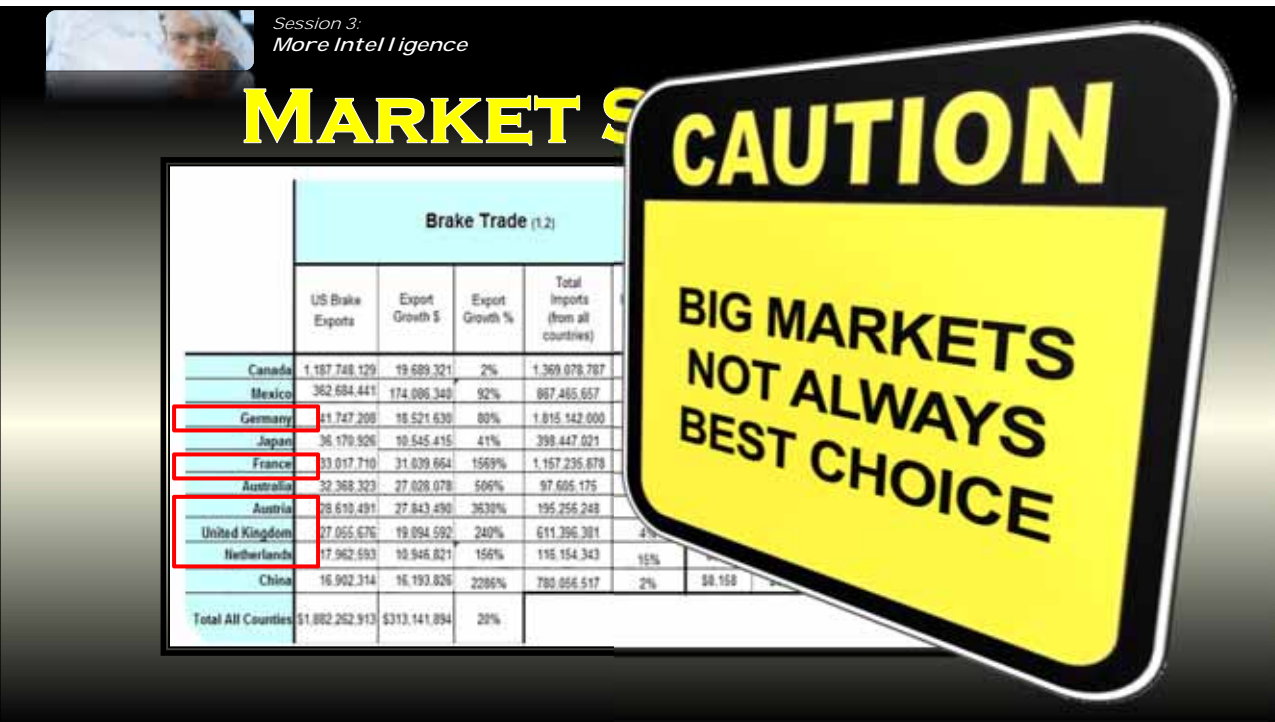

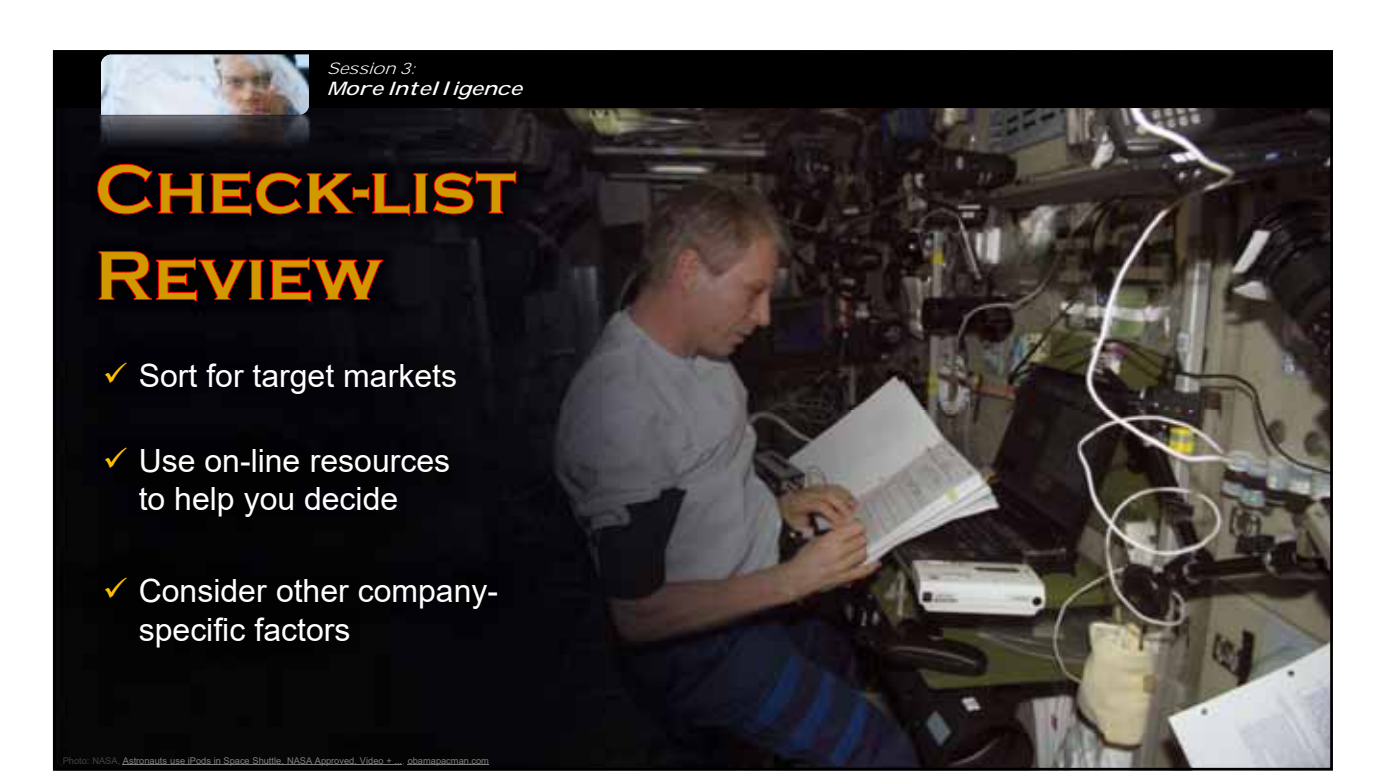

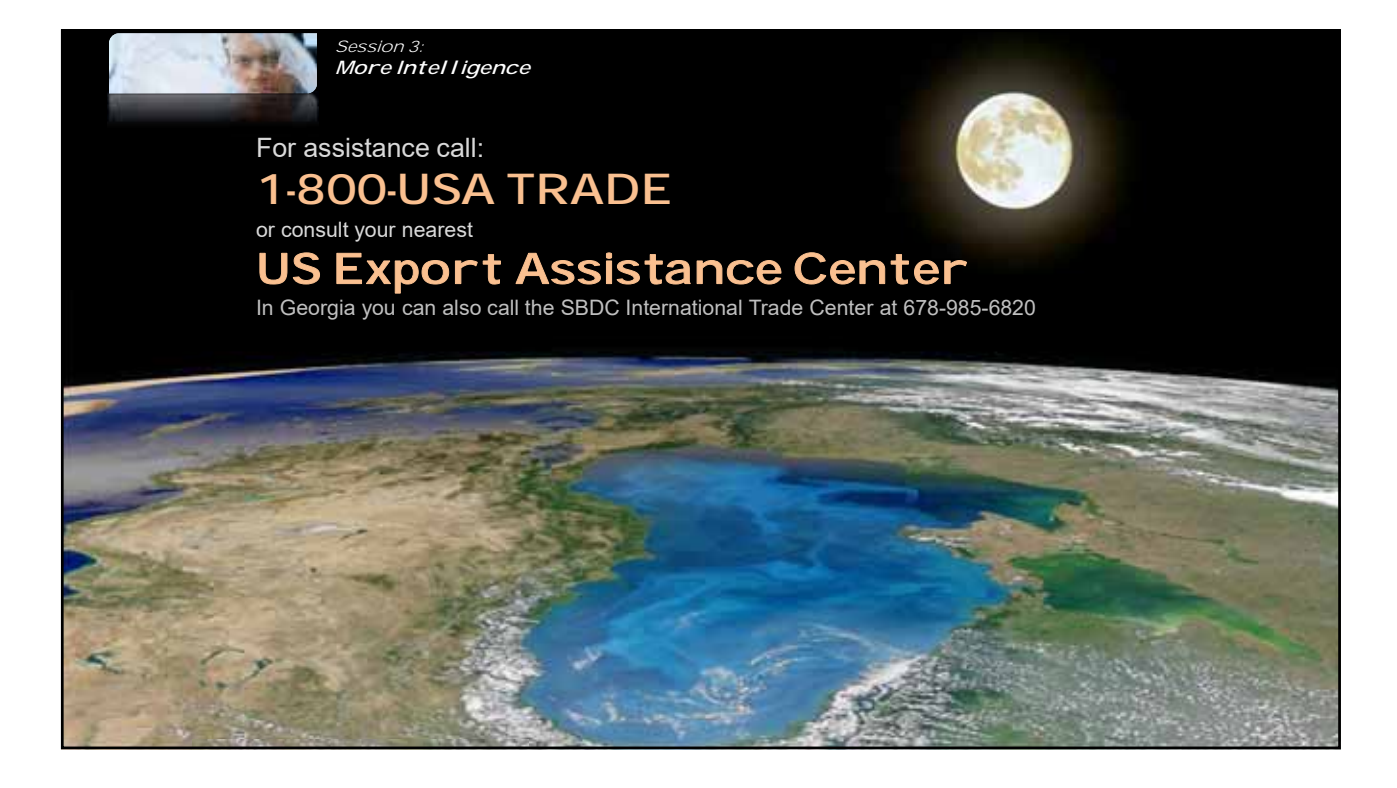